**AutoCAD Crack Free Registration Code Download**

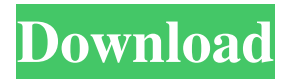

## **AutoCAD Crack + (Updated 2022)**

Autodesk acquired the program in 2005 and introduced its cloud-based On-Demand version in 2014. In 2016 Autodesk rebranded AutoCAD as Autodesk AutoCAD. Overview AutoCAD is a desktop or cloud application used for creating 2D and 3D drawings, diagrams, and visualizations. AutoCAD includes special types of objects called layers, which are used to visually organize drawings. Layers can be edited, or "painted" in different colors, shapes, and textures. Various geometric tools such as straight-edges, circles, arcs, and polygons can be added to a layer. These tools, called drawing objects, can then be linked to drawings, graphs, or other objects. AutoCAD can generate a user-defined number of viewports, which can display any drawing objects in a 2D drawing, or all objects of a 3D drawing. AutoCAD is also used to generate 2D and 3D maps and drawings. What's New in AutoCAD 2020? What's New in AutoCAD 2019? What's New in AutoCAD 2018? What's New in AutoCAD 2017? What's New in AutoCAD 2016? What's New in AutoCAD 2015? What's New in AutoCAD 2014? What's New in AutoCAD 2013? What's New in AutoCAD 2012? What's New in AutoCAD 2011? What's New in AutoCAD 2010? What's New in AutoCAD 2009? What's New in AutoCAD 2008? What's New in AutoCAD 2007? What's New in AutoCAD 2006? What's New in AutoCAD 2005? What's New in AutoCAD 2020? AutoCAD 2020 is available in the Windows 10/Windows 8.1/Windows 7 desktop operating systems or in the Windows 10/Windows 8.1/Windows 7 operating systems as a cloud app. AutoCAD 2020 is available in Windows Server 2016 or Windows Server 2012 R2. New and Noteworthy In addition to the new features below, AutoCAD 2020 includes enhancements to existing features. AutoCAD 2020 has a new dynamic lock icon on the status bar when a design is locked. When a design is locked in the cloud

### **AutoCAD (Latest)**

Importing The Import command provides a convenient way to export AutoCAD drawing files. The Import command allows all file types to be imported, from the following file formats: DXF DWG DGN CAF DWG DWF SEM PS PDF ASC The auto CAD Import command allows you to import DWF, DWF and DGN files. DWF is a file format developed by Autodesk for the design of 2D and 3D drawings. DWF is a subset of the AutoCAD Drawing Format (DWG). The new DWG format, introduced with AutoCAD 2016, is a subset of the DWF format. There are two DWF import options, DWF2DGN and DWF2CAF. DWF2CAF is a conversion of the DWF file to the CAF file. The import options are also available in the Converter dialog window. EXPORT The export command allows you to export the drawing information from AutoCAD as a DXF, DWG, DGN, PDF, or as a DWF file. The Export command allows all file types to be exported, from the following file formats: DXF DWG DGN SEM PS PDF ASC The AutoCAD Exchange File is an interesting export option, which allows you to export a DXF or DWG file into an email. The Export command is available in the File menu in the Data panel. You can use the Export command to export a DWF file to a DWF, JPEG, TIFF, or PDF file format. XML Autodesk XML format is an XML file format used to store drawings and documentation within a company. XML is the native file format for the information that is stored in some of Autodesk's products. The XML is a comprehensive, open, non-proprietary standard for the definition of two-dimensional drawing, three-dimensional modeling, technical documentation, and content management information. The XML is published by the World Wide Web Consortium (W3C). The files in the XML format are DTD-compliant XML documents. A DTD is a Document Type Definition that identifies the general structure of the XML document. The structure of the XML documents is defined by using the DTD. The DTD provides the rules for creating and valid 5b5f913d15

## **AutoCAD Crack + [Latest-2022]**

Now, go to Autodesk Autocad and log in. Click on "Autodesk Autocad" menu at the top-right. Click on "file" menu. Click on "view" menu. Click on "output" menu. Click on "file" menu. Click on "export" menu. Click on "gear" menu. Type "Png" and press "Enter". Now press "Enter" again to open the "save dialog box". Click on "okay" button to save the png file. Now, in the png file, the current visible table view is saved. Summary of the steps: Download Autodesk Autocad, and run it. Launch the program and sign in to your Autodesk account. Click on "file" menu at the top-right. Click on "view" menu. Click on "output" menu. Click on "file" menu. Click on "export" menu. Click on "gear" menu. Type "Png" and press "Enter". Now press "Enter" again to open the "save dialog box". Click on "okay" button to save the png file. Insert a screenshot of your view to the png file. Using the png file, you can print your view. Autodesk Autocad API Here, I will use Autodesk Autocad to explain how to create an Autocad application. This Autocad application will help you to insert a screenshot of your view to the png file. To create an Autocad application, click on the "File" menu at the top-right. Click on "New" menu. Select "Application Wizard". Now, follow the steps below. Select "Start a New Application". Now, provide the Application Title and choose the Application Type. Select the category in the "Source Code" section of the "Template Type". Click on "Next" button. Select "Create

### **What's New in the?**

Import and Edit: With auto-flipping in Edit mode, you can create annotated drawings directly in your drawing. (video: 1:37 min.) The new option to label a few selected objects as reference points can be helpful for creating context for your designs. Right-click the objects to label: Make selected labels visible: Labeling objects in a complete drawing can be done with multiple tasks. Quickly label selected objects and add an action to an existing command. (video: 1:47 min.) Correct: Correct: New Multi-View command: Improvements in the HP-GL/2 and PIL graphics engines: More than 1000 line, curve and arc commands have been added. This includes features such as new options to control line thickness, color, and pen pressure, new segment types, two-sided lines and arc loops, and many more. (video: 1:28 min.) More line, curve, and arc commands have been added to AutoCAD for technical drawings. (video: 1:25 min.) Visual Attribute/Pattern: With new visual attributes, you can apply visual patterns to elements and data frames, and change the appearance of individual glyphs and fields. Examples include editable cells with a gradient background, fonts with custom colors and glyph sizes, and labels on dimension lines with custom colors. (video: 1:37 min.) Styles and stylesheets: Custom styles can be created by combining the attributes, colors, and border styles of other styles. You can easily copy and paste styles from the Styles palette. (video: 1:22 min.) Add, copy, and paste styles with the new style manager: Styles can be applied to both objects and groups of objects. By default, a new object is associated with the existing object styles, but you can also associate the new object with a new style if you want to create a new style for the object. When using the style manager, you can edit existing styles and create new styles. You can easily copy and paste styles with the new style manager. (video: 1:42 min.) Style Manager in a nutshell: Draw and manage shapes and text with new style objects. Edit your drawing while you draw and work with objects using styles. (video: 1:30 min.) Miscellaneous improvements:

# **System Requirements For AutoCAD:**

You need the base game before you start installing our mods. Download from Bethesda.net Compatibility You need to have the base game installed before you can install any of the mods in this category. Community Mods These mods may or may not contain their own installers. In some cases you may have to install the base game first and then the mod in the same way that you install mods in the category above. In other cases we may have developed the mod with pre-existing base game

<https://woodplatform.com/wp-content/uploads/2022/06/yulocea.pdf>

<http://sturgeonlakedev.ca/2022/06/07/autocad-23-0-crack-free-download-latest-2022/>

<https://www.voyavel.it/wp-content/uploads/2022/06/AutoCAD-10.pdf>

<http://mycryptojourney.blog/?p=21410>

<https://crimebarta.com/2022/06/07/autocad-23-0-crack-free-download-for-windows/>

<http://tekbaz.com/2022/06/07/autocad-crack-registration-code-pc-windows/>

<http://kwan-amulet.com/archives/1879811>

<https://russ19982.wixsite.com/tertfigesung/post/autocad-2017-21-0-crack-serial-key-free-x64>

<https://www.travelmindsets.com/autocad-19-1-crack-x64-updated/>

<https://xiricompany.com/autocad-20-1-crack-with-registration-code-download-mac-win/>

<http://babytete.com/?p=103692>

<https://gazar.rs/wp-content/uploads/2022/06/AutoCAD-14.pdf>

<http://hkcapsule.com/?p=1011955>

[https://stompster.com/upload/files/2022/06/A1j3pdHSdCuh3Yv7vBwV\\_07\\_b1501c235200cce1dbd82f4f3ed28be7\\_file.pdf](https://stompster.com/upload/files/2022/06/A1j3pdHSdCuh3Yv7vBwV_07_b1501c235200cce1dbd82f4f3ed28be7_file.pdf) [https://www.kekogram.com/upload/files/2022/06/hfdG1N7Qg4a62yBnUZ1V\\_07\\_b0dd523574fc0efc16473595f453456d\\_file.p](https://www.kekogram.com/upload/files/2022/06/hfdG1N7Qg4a62yBnUZ1V_07_b0dd523574fc0efc16473595f453456d_file.pdf)

[df](https://www.kekogram.com/upload/files/2022/06/hfdG1N7Qg4a62yBnUZ1V_07_b0dd523574fc0efc16473595f453456d_file.pdf)

<https://www.intermountainbiota.org/portal/checklists/checklist.php?clid=68568>

[https://secureservercdn.net/198.71.233.46/479.459.myftpupload.com/wp-](https://secureservercdn.net/198.71.233.46/479.459.myftpupload.com/wp-content/uploads/2022/06/georfayr.pdf?time=1654604259)

[content/uploads/2022/06/georfayr.pdf?time=1654604259](https://secureservercdn.net/198.71.233.46/479.459.myftpupload.com/wp-content/uploads/2022/06/georfayr.pdf?time=1654604259)

<https://minermundo.com/advert/autocad-21-0-crack-with-license-key-pc-windows-april-2022/>

<https://airbrushinformation.net/wp-content/uploads/2022/06/AutoCAD-11.pdf>

[https://x-streem.com/upload/files/2022/06/eAiKyYymxhywbgOkcf27\\_07\\_b1501c235200cce1dbd82f4f3ed28be7\\_file.pdf](https://x-streem.com/upload/files/2022/06/eAiKyYymxhywbgOkcf27_07_b1501c235200cce1dbd82f4f3ed28be7_file.pdf)